# SOUTHERN DISTRICTS COMPUTER USERS CLUB INC. November 2011

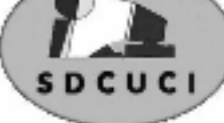

Club Web Site http://sdcuci.com/

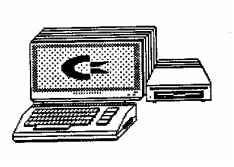

Editor Jim Greenfield

MEETINGS are held on the third Wednesday of the Month, in the Hall at the rear of St Mary's Catholic Church Morphett Vale. (Corner Bains Road and Main South Road) Visitors most welcome. Cost \$2 per person, which includes the Newsletter, plus coffee/tea and biscuits. Subscriptions for twelve months Single \$18 Family membership \$24 Novice and experienced computer users will be warmly welcomed

Southern Districts Computer Users Club Inc. For further information about S.D.C.U.C.Inc.

Contact The Club President, Jim Greenfield 83824912 Or The Secretary Correspondence to The Secretary S.D.C.U.C.I. Box 991 Morphett Vale 5162

Email to secretary@sdcuci.com

### Commonwealth and Local Council Grant Update A Report from the Secretary Trevor Francis

Since last month's AGM, the new committee has been briefed on earlier committee deliberations in regard to our upcoming and ongoing equipment requirements. The old committee had decided not to make any decisions on what to buy nor when to buy until the new committee was established at the AGM.

Now, initial decisions and purchases have been made –with more to follow later. The underlying focus to this point is on training, with the purchase of dedicated club laptops with latest Microsoft Office packages for our training programs. Also, we have purchased an "upmarket" wide screen 64 bit laptop for committee purposes. It is anticipated that this unit will see the club enabled to assess and undertake exercises in transitioning from x86 (32 bit) units to the 64 bit platform and programs. As we have already seen and encountered, this transitioning is not "plain sailing" with several older programs and equipment not wishing to run on this new platform. However, as we wish to keep the club as up to date as possible, and to be able to answer questions as they arise, these sorts of challenges are to be expected. In some cases they can be overcome, but in others, some of the much old programs will become defunct.

As a club, it was also felt we needed colour laser printing capability and a colour laser colour printer has been purchased.

All the above (including 2 x Microsoft Office 10 packages) have cost just over \$3000. This leaves the available grant money, still to spend at around \$1700.

Again for training purposes we will be considering other useful training software to share at club nights or in training sessions. At this stage no decisions have been made on additional equipment or software.

In more details, the specifications of the purchases are on page four.

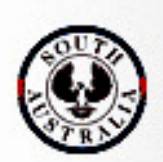

**Government of South Australia Department for Families** 

and Communities

acknowledges the generous assistance of both the **Comm. Department of Families and Communities** as well as the

# **City of Onkaparinga**

Southern Districts Computer Users Club,

in the provision of laptops and software used in training sessions and elsewhere within the club.

٦

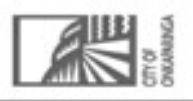

# Dynamic Mechanix

# Automotive Repairs

ALL GENERAL MECHANICAL REPAIRS Brakes, Suspension, Clutch, Auto Trans Service, Wheel Balance & Repairs, New & S/Hand Tyres. SERVICE, TUNE & SAFETY CHECK  $(most 4 & 6$  cyl. cars) - Includes plugs, points, oil, filter.

U4/2 Somerset Circuit Lonsdale S<sub>A</sub> 5160  $\mathbf{R}$  8186 0081

### Have you recently acquired, or do you just want to learn more about operating your computer?

The Club conducts classes on a wide range of subjects, at a very moderate charge.

The maximum number in class is five.

(Our aim is to conduct the classes in a friendly non-threatening atmosphere).

Some of the classes that are available:-

1. Basic Computing (Stage One and / or Stage Two).

- 2. Advanced Word.
- 3. Internet workshops.
- 4. Digital Cameras.

### For more information contact a committee member.

### MEETING RULES

We are allowed to use the facilities at Hall at the rear of St Mary's Catholic Church Morphett Vale. (Corner Bains Road and Main South Road) in return of a small fee plus respect for their property. We ask for your co-operation in respect to the above. While we can not control what our members do away from our club meetings, Piracy of copyright material can not be condoned at our meetings.

### For those unable to attend the AGM, Your Committee for 2011-12:

President Jim Greenfield jamesg@esc.net.au Vice President Ron Stephens ron.stephens@lifestylesa.net.au Treasure Cheryl McDonald cherylm@cobweb.com.au Secretary Trevor Francis tjfrancis@adam.com.au

### Committee Members:

Lionel Leddra Anne Leddra

Pensioner & Seniors **Discount** 

Betty Dawson Lorraine Loader Allan Norton Margaret Norton Robert Zeugofsge Anne Zeugofsge

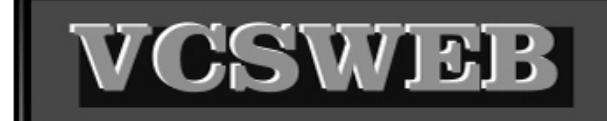

### **Established 1991 VCSWEB.COM**

**HOSTING** ● WEB DESIGN **DOMAIN NAMES PROGRAMMING** E.COMMERCE . ZEN CART **CONTENT MANAGEMENT SYSTEMS** WORD PRESS . DRUPAL

**IT SECURITY NETWORK DESIGN & SETUP TRAINING & TUITION DISASTER RECOVERY PLANS** AS/NZS 4360 RISK MANAGEMENT PLANS **ASC133 NETWORK SECURITY PLANS** 

Rod Gasson Adv Dip Network Security . Cert IV Programming Cert IV Networking - Cert IV Training & Assessment Police Clearance #201355 Rod Gasson 0405 632 662 Gaelyne Gasson 0422 912 583 admin@vcsweb.com

VCSWEB 90 Hillier Road Reynella SA 5161

# Onkaparinga Council

### www.onkaparingacity.com

The Council is made up of 21 elected members, including the Mayor. The City of Onkaparinga is divided into five wards, each represented by four elected members. Council meetings are held on the first and third Tuesday of each month at 7pm at the Noarlunga office, Ramsay Place, Noarlunga Centre.

The Council keeps in touch with residents through community forums which are held regularly. The Council focus is always on leadership and innovation so that the Council is on track to achieve its goal of vibrant, sustainable communities across the city.

The City of Onkaparinga is divided into five wards with each ward represented by four elected members. The Mayor is elected by the community and represents the city as a whole. A Deputy Mayor is chosen by the elected members to support the office of the Mayor.

### THE FIVE WARDS AND THE ELECTED MEMBERS

### Knox

Cr Rod Brown (08) 8381 1214 Email: rbrown@onkaparinga.sa.gov.au Cr Heidi Greaves Ph: 0433 904 492 Email: hgreaves@onkaparinga.sa.gov.au Cr Heather Merritt Mob: 0407186 500 Email: hmerritt@onkaparinga.sa.gov.au Cr Nick Swann Ph:(08) 8204 6312 (w)Email: nswann@onkaparinga.sa.gov.au

### Mid South Coast

Cr William (Bill) JamiesonPh:(08) 8382 8600 : wjamieson@onkaparinga.sa.gov.au Cr Chris Knight Mob:0422 100 643 Email: cknight@onkaparinga.sa.gov.au Cr Kym Ph: (08) 8327 1744 Mob: 0413 027 326 Email: krichardson@onkaparinga.sa.gov.au

### Pimpala

Cr Sandra Brown Ph: (08) 8381 Email: sbrown@onkaparinga.sa.gov.au Cr Sharon Nash Ph: (08) 8381 6287(h)Mob: 0417 855 163 Email: snash@onkaparinga.sa.gov.au Cr Peter Schulze Mob: 0421 217 215Fax: (08) 8381 9387 Email: pschulze@onkaparinga.sa.gov.au Cr Steve Webster Ph: (08) 8325 3551 Mob: 0433 142 215 Email: swebster@onkaparinga.sa.gov.au

### Thalassa

Cr Martin BrayPh:(08) 8383 6207 Email: mbray@onkaparinga.sa.gov.au Cr Robert de Jonge Mob: 0404 135 357 Email: RdeJonge@onkaparinga.sa.gov.au Cr Darryl Parslow Ph: (08) 8270 3775 (h) Mob: 0408 847 293 Email: dparslow@onkaparinga.sa.gov.au Cr Phil Mob:0402 440 339 Email: psutherland@onkaparinga.sa.gov.au

### Wine Coast

Cr Don ChapmanPh: (08) 8556 2998 Mob: 0488 092 508 Email: dchapman@onkaparinga.sa.gov.au Cr Gail Mob:0466 587 031 Email: gkilby@onkaparinga.sa.gov.au Cr Wayne Ph: (08) 8323 7746 Email: wolsen@onkaparinga.sa.gov.au Cr Yvonne Wenham Mob: 0439 683 078 Email: ywenham@onkaparinga.sa.gov.au

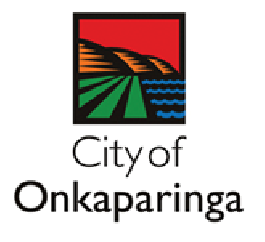

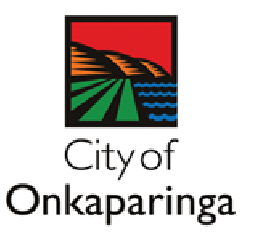

# Specifications of equipment purchased with Commonwealth and Local Council Grants.

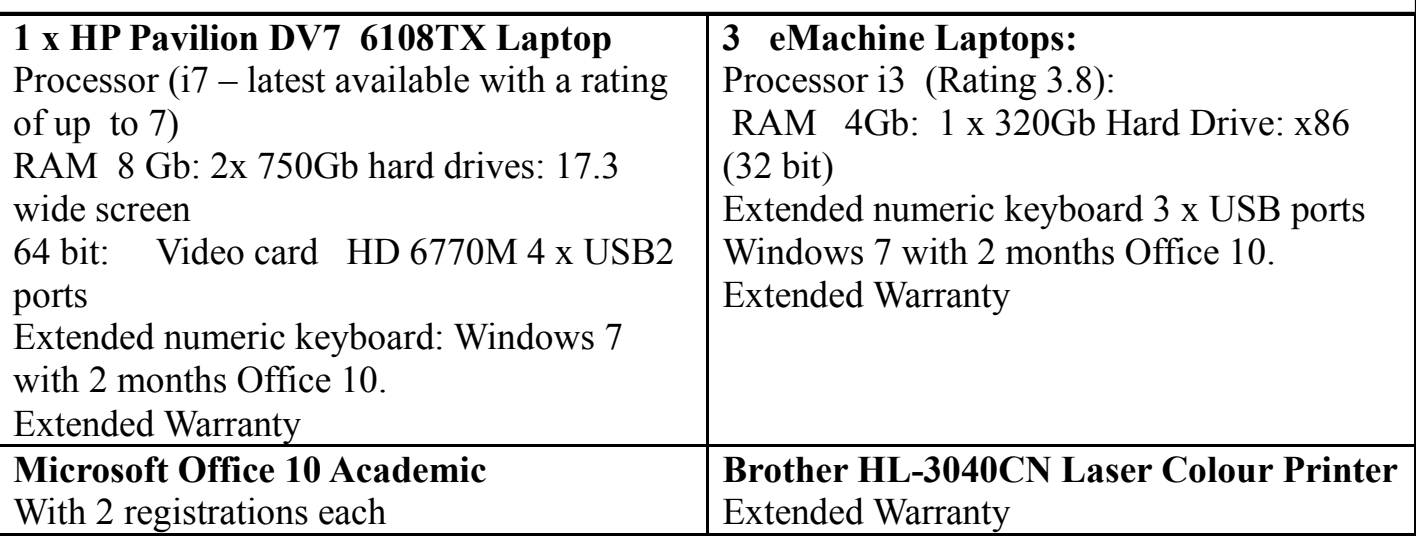

### FREE PDF Writer

Cute PDF Writer

Download page: http://www.cutepdf.com/products/cutepdf/writer.asp

Product type: Runs as a stand-alone program on a user's computer Pros: Small, simple Cons: Only basic PDF writing Version: 2.8 Download file size: 3.83 MB 64 Bit compatibility: 32 bit but 64 bit compatible Convert to PDF documents on the fly — for Free!

Portable Document Format (PDF) is the de facto standard for the secure and reliable distribution and

exchange of electronic documents and forms around the world. CutePDF Writer is the free version of commercial PDF converter software. CutePDF Writer installs itself as a "printer subsystem". This enables virtually any Windows applications (must be able to print) to convert to professional quality PDF documents - with just a push of a button!

# Member Profile

### Lionel Leddra

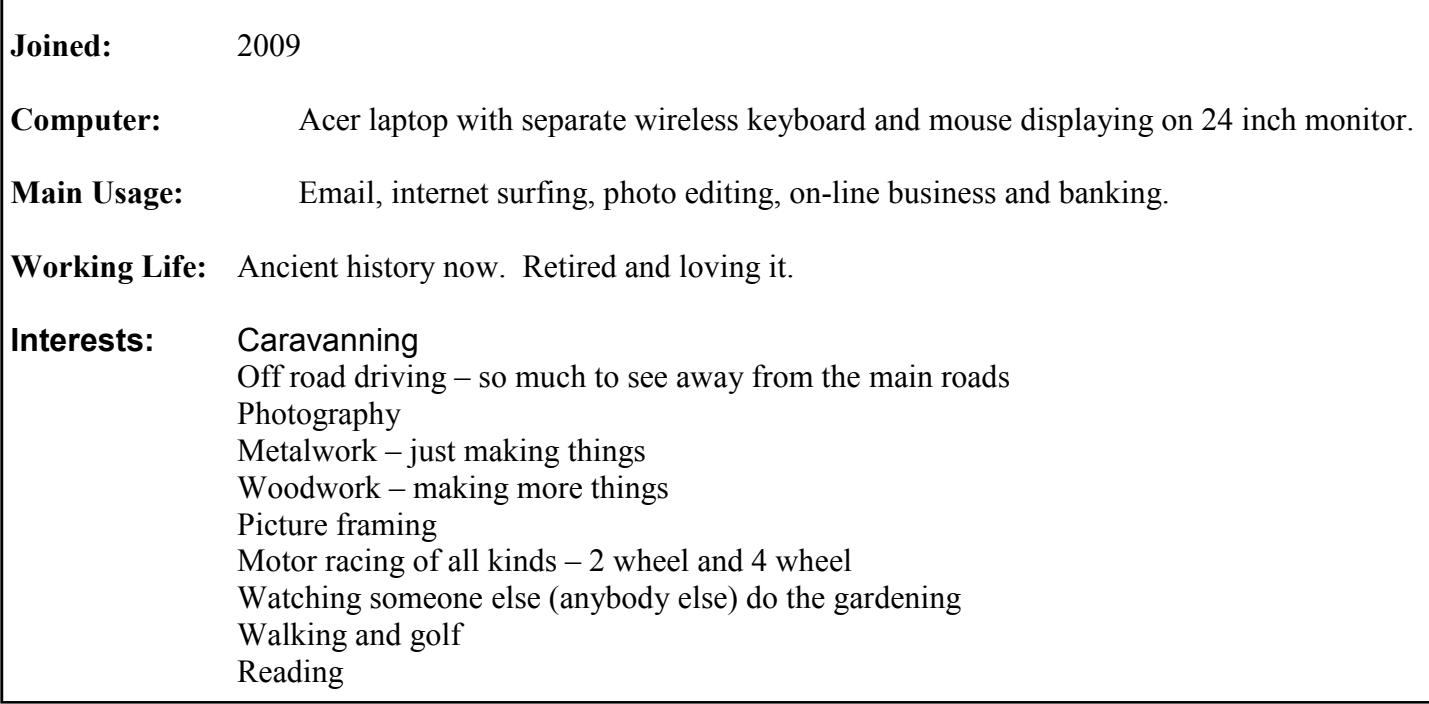

# Projector Screen – Hall usage:

Club projector screen now installed in the church hall. We have given permission for other tenants to use same if required

Allan Norton did a great job - and had about 6 supervisors!!! Many thanks Allan.

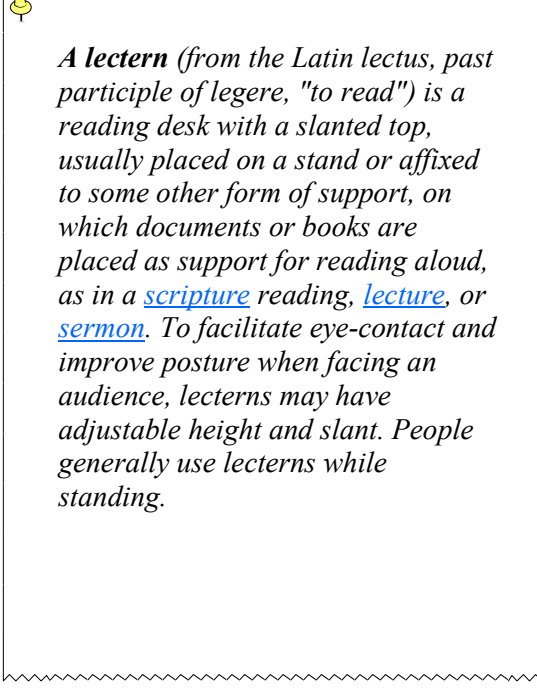

 $\bullet$ 

# Lectern

 Our thanks to Ian Loader for giving his time and expertise in making a portable Lectern for our presentations

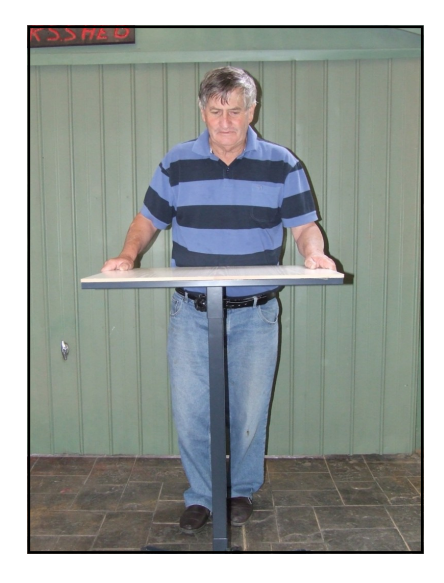

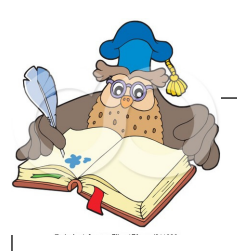

# LESSON LEARNED

Last week I had a very frustrating time trying to get my computer to work I had been entering my Family History into the computer when it suddenly locked up.

I tried the Ctrl Alt Delete trick - to no avail.

I had to turn the computer off manually and restart.

I heard all the right noises including the Windows music BUT all I had was a blank screen with the words INVALID MODE. I tried several more times. Same result. Mad phone call to Jim – No answer - he was out.

So I sat and pondered. Thought I would start in SAFE MODE. Was it F8 or F2 ??? Thought I should look up some of the notes in past copies of Newsletters.

After a few minutes I found November 2010 with instructions on when and why to use Safe Mode. I followed all the instructions and even without a screen showing me what was happening I held down F8 and was able to start in Safe Mode.

Once in Safe Mode a box appeared with the options to work in Safe Mode or Restore settings to an earlier time. I took the latter option and reset my restore date to the day before. I was very nervous about loosing any of my data, but to my pleasant surprise when I restarted my computer successfully all my new entries were still there.

## LESSON HERE - - JIM'S VALUABLE NOTES ARE WELL WORTH **KEEPING**

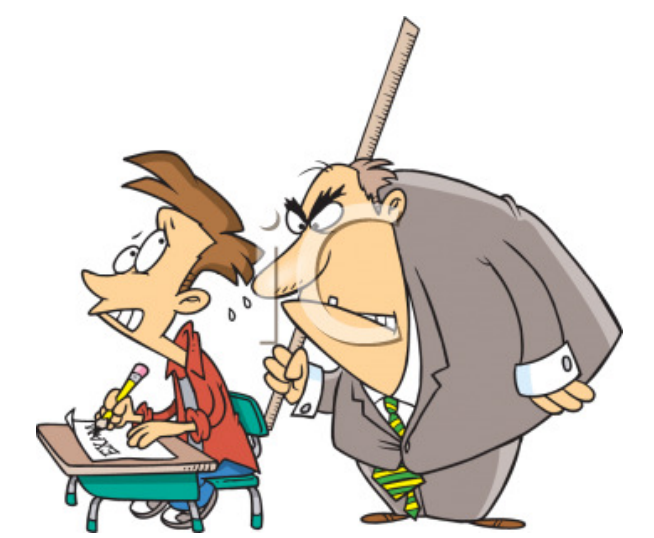

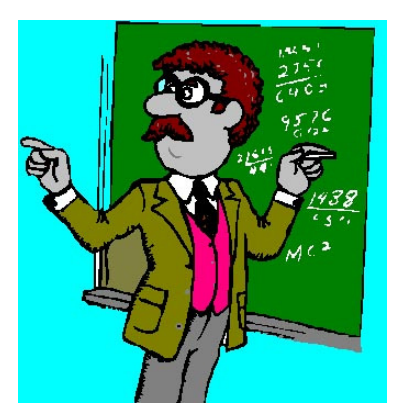

# Humor for Lexophilias

To write with a broken pencil is pointless. When fish are in schools they sometimes take debate. A thief who stole a calendar got twelve months. When the smog lifts in Los Angeles, U.C.L.A. The professor discovered that her theory of earthquakes was on shaky ground. The batteries were given out free of charge. A dentist and a manicurist married. They fought tooth and nail. A will is a dead giveaway. With her marriage, she got a new name and a dress. Show me a piano falling down a mineshaft and I'll show you A-flat miner. You are stuck with your debt if you can't budge it. Local Area Network in Australia: The LAN down under. A boiled egg is hard to beat. When you've seen one shopping center you've seen a mall. Police were called to a day care where a three-year-old was resisting a rest. Did you hear about the fellow whose whole left side was cut off? He's all right now. If you take a laptop computer for a run you could jog your memory. A bicycle can't stand alone; it is two tired. In a democracy it's your vote that counts; in feudalism, it's your Count that votes. When a clock is hungry it goes back four seconds The guy who fell onto an upholstery machine was fully recovered. He had a photographic memory which was never developed. Those who get too big for their britches will be exposed in the end. When she saw her first strands of gray hair, she thought she'd dye. Acupuncture: a jab well done.

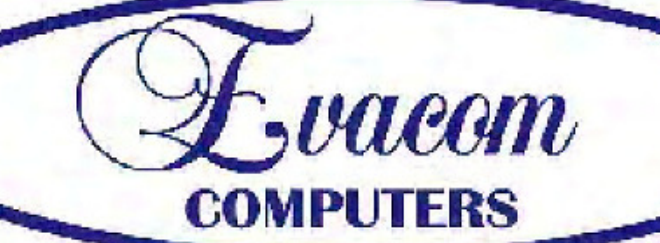

 $\mathcal{L}$  vacum provides the following services:

Purpose Built Up-Market Computer Systems for Home and Business

Repairs & Upgrades to Computers and Laptops

Various types of computer hardware

Acer, ASUS, Compag, HP, Leader, Lenovo and Samsung Laptops

**Computer Preventative Maintenance** 

Canon, Epson, HP and Brother Inks and Accessories **Internet Services and Software** 

**Backup & Antivirus solutions** 

Evacom built Computer Systems are C-Tick Compliant as required under The Radio Communications Act

We provide Local After Sales Service to all our Customers and **Technical Support to all Evacom Built Computer Systems** 

> Shop 4 Woodcroft Market Plaza 217 Pimpala Road, Woodcroft

WE ARE A GROWING FAMILY BUSINESS, LOCAL AND PROUD OF IT

Contact: Helen, Mark or John Tel: (08)8322 3390 Fax: (08) 8322 2109 sales@evacom.com.au

**Trading Hours** Monday 9.00am to 5.30pm Tuesday 9.00am to 5.30pm Wednesday 9.00am to 5.30pm Thursday 9.00am to 8.00pm Friday 9.00am to 5.30pm Saturday 9.00am to 4.00pm Closed on Sunday's and Public Holiday's